**Fecha de presentación**: diciembre, 2019, **Fecha de Aceptación**: enero, 2020, **Fecha de publicación**: marzo, 2020

55 El GEOGEBRA UN MEDIO AUXILIAR HEURÍSTICO PARA EL TRATAMIENTO DE OPERA-

# CIONES DE NÚMEROS COMPLEJOS

# GEOGEBRA A HEURISTIC AUXILIARY MEANS FOR THE TREATMENT OF NES OPERATIONS OF COMPLEX NUMBERS

Manuel Toto<sup>1</sup> E-mail: manueltotomanuel@hotmail.com ORCID: https://orcid.org/0000-0002-0746-0304 Aldo Falconí Azansa<sup>2</sup> E-mail: alvifalcon@hotmail.com ORCID: https://orcid.org/0000-0002-2899-7047 Raúl López Fernández<sup>3</sup> E-mail: lopezfernandezruly@gmail.com ORCID: http://orcid.org/0000-0001-5316-2300 Tomás Crespo Borges<sup>4</sup> E-mail: tpcrespo@uclv.cu ORCID: https://orcid.org/0000-0001-6824-8975 1 <sup>1</sup> Instituto Superior de Ciencias Policiales y Criminal. Angola. 2 Universidad Metropolitana. Ecuador

3 Convenio Universidad Metropolitana de Ecuador- Universidad de Cienfuegos "Carlos Rafael Rodríguez", Cuba.

4 Universidad Central "Marta Abreu" de Las Villas. Santa Clara. Cuba.

#### Cita sugerida (APA, séptima edición)

Toto, M., Falconí Azansa, A., López Fernández, R., & Crespo Borges, T. (2020). El Geo-gebra un medio auxiliar heurístico para el tratamiento de operaciones de números complejos. *Revista Conrado, 16(73)*, 419-425.

#### **RESUMEN**

En la introducción de los programas de Análisis Complejo del Instituto Superior de Ciencias de la Educación en la República de Angola se imparte el tema Números Com-plejos, que como tendencia presentan dos dificultades para el aprendizaje de los alum-nos, por un lado, la poca relación que se establece en la clase entre el cálculo algebraico y la representación gráfica de los resultados y por otro, las dificultades en el cálculo de transformaciones conformes. En este trabajo los autores proponen desarrollar y aplicar las posibilidades que ofrece GeoGebra como alternativa de solución a los problemas planteados.

### Palabras clave:

Números Complejos, Transformaciones conformes, heurística, GeoGebra.

#### ABSTRACT

In the introduction of the Complex Analysis programs of the Higher Institute of Educa-tion Sciences in the Republic of Angola, the issue of Complex Numbers is taught, which as a tendency presents two difficulties for the students' learning, for a Besides, the little relation established in the class between the algebraic calculation and the graphical representation of the results and, on the other hand, the difficulties in the calculation of Conformal Transformations. In this work the authors propose to develop and apply the possibilities offered by Geogebra as an alternative solution to the problems posed.

#### Keywords:

Complex Numbers, Conformal Transformations, heuristics, Geogebra.

# INTRODUCCIÓN

A diferencia de las funciones reales de variable real cuya representación gráfica resulta relativamente fácil en el plano xy, cuando las variables son complejas su representación gráfica es más complicada porque si  $w = f(z)$ es una función de variable compleja, a cada punto (x, y) del plano z, mediante f  $(x+ iy)$  se obtiene un punto  $(u, v)$ del plano w donde  $w = u + vi$ , de modo que f transforma puntos del plano z en puntos del plano w, por eso una solución sería usar planos separados para cada variable.

A esta correspondencia entre los puntos situados en dos planos se llama transformación o representación del plano z en puntos del plano w mediante la función f(z); pero aun cuando se use planos separados para representar a w y a z, generalmente resulta conveniente realizar tales representaciones como si fuera realizada en el mismo plano, esto se logra mediante transformaciones gráficas tales como la traslación o la rotación.

Siguiendo esta idea es importante estudiar las transformaciones que producen determinadas funciones a una región determinada del plano, tales son los casos de las funciones:

 $f(z) = az + b$ ;  $z \in \mathbb{C}$ , a y b constantes complejas con  $a \neq 0$  $f(z) = \frac{1}{z}$ ;  $z \in \mathbb{C}$ <br>  $f(z) = \frac{az + b}{cz + d}$ ;  $z \in \mathbb{C}$ , a, b, c, d constantes complejas con ad  $\neq bc$ 

Las transformaciones realizadas por estas funciones sobre una región del plano, tiene fundamentaciones matemáticas que indudablemente requieren de estudios de la teoría de la variable compleja, pero como se dijo, "esto se logra mediante transformaciones gráficas tales como la traslación o la rotación" y este es el propósito del trabajo que presentamos, con la particularidad de que tales transformaciones se harán utilizando el asistente matemático GeoGebra; como medio auxiliar heurístico para comprender los procederes matemáticos que permiten tales transformaciones.

### DESARROLLO

En la introducción se hizo referencia a los medios auxiliares heurísticos, para Crespo Hurtado, (2007), "*los medios auxiliares heurísticos son todos aquellos elementos que sirven de soporte material a la resolución de un problema y facilitan la aplicación de las reglas, principios y estrategias heurísticas… la computadora, con la revolución que impregna a todos los procesos donde se inserta, redimensiona estos medios convirtiéndose en un eficiente apoyo a alumnos y profesores en la resolución de problemas… haciendo uso de asistentes matemáticos, agrupados* 

*generalmente en los que permiten: El procesamiento algebraico, el tratamiento de funciones con el graficado de las mismas y el trabajo con conjuntos numéricos, matrices, polinomios, vectores, etc., mediante un sistema de herramientas interactivas con las que pueden realizarse diferentes cálculos de un alto nivel de complejidad. Estos softwares tienen como finalidad facilitar a distintos profesionales el engorroso cálculo matemático, sin interés del proceso de enseñanza-aprendizaje de la Matemática".*

Por otro lado, GeoGebra es un software matemático interactivo libre para la educación en colegios y universidades que en la actualidad tiene versiones para tecnología celular lo que facilita su aplicación en países en vías de desarrollo (Hohenwarter, 2009; Toto & Crespo Borges, 2016; Toto, 2019)..

Entre sus posibilidades es básicamente un procesador geométrico y un procesador algebraico, es decir, un compendio de matemática con software interactivo que reúne geometría, álgebra, estadística y cálculo, permitiendo el trazado dinámico de construcciones geométricas de todo tipo así como la representación gráfica, el tratamiento algebraico y el cálculo de funciones reales de variable real, sus derivadas, integrales, etc.

Bajo esta concepción de utilizar el GeoGebra como medio auxiliar heurístico se presentará el estudio de las principales transformaciones conformes elementales (Figura 1).

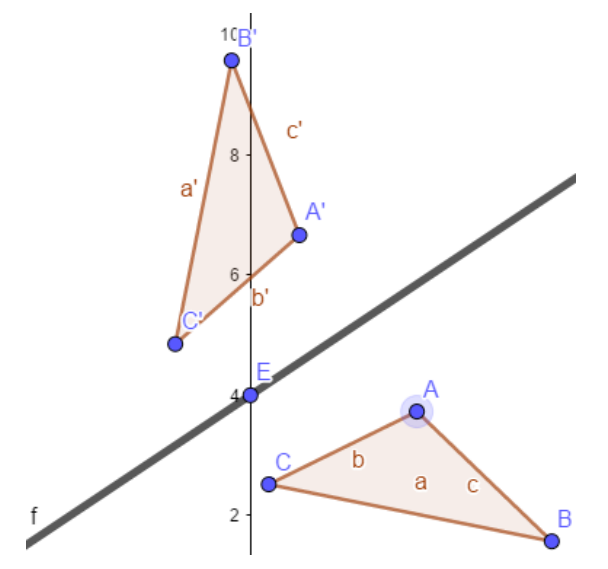

Figura 1. Transformación del triángulo ABC en A'B'C' mediante la simetría axial alrededor de la recta f.

En la imagen adjunta se muestran las posibilidades que ofrece GeoGebra para realizar transformaciones gráficas de regiones del plano, las cuales satisfacen las

Simetría Axial Simetría Central nversión Rotación raslación  $-8$  $-4$ lomotecia

necesidades para realizar transformaciones conformes<sup>1</sup>y son consideradas sus transformaciones base.

Figura2. Transformaciones gráficas que posibilita GeoGebra

La simetría axial (también llamada rotacional, radial o cilíndrica) es la simetría alrededor de un eje. Un sistema tiene simetría axial o axisimetría cuando todos los semiplanos tomados a partir de cierta mediatriz y conteniéndolo presentan idénticas características. En la gráfica adjunta se muestra la transformación del triángulo ABC en A'B'C' mediante la simetría axial alrededor de la recta f tomada como eje de simetría.

La simetría central, es la simetría respecto de un punto de vista y "los puntos correspondientes". En una simetría central, los segmentos homólogos son iguales y la medida de los ángulos correspondientes también son iguales.

En la gráfica adjunta se muestra la transformación del triángulo ABC en A'B'C' mediante la simetría central respecto al origen de coordenadas (Figura 3).

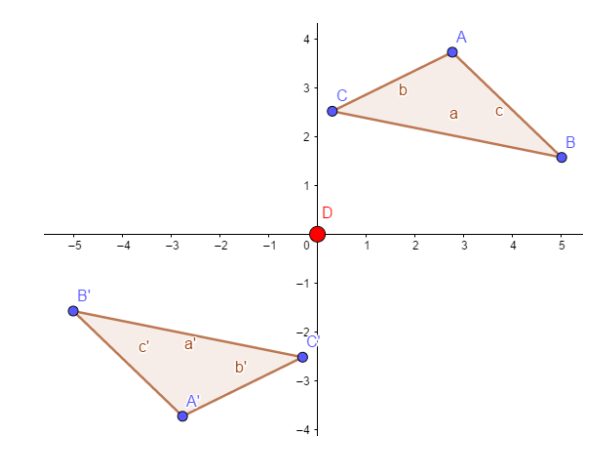

Figura 3. transformación del triángulo ABC en A'B'C' mediante la simetría central.

Inversión, Invierte un objeto en una circunferencia. Debe seleccionarse un objeto y la circunferencia donde se reflejará en cualquier orden. Para el caso de transformaciones en el plano complejo la circunferencia debe estar centrada en el origen y radio unidad, es decir, según la ecuación  $x^2+y^2=1$ 

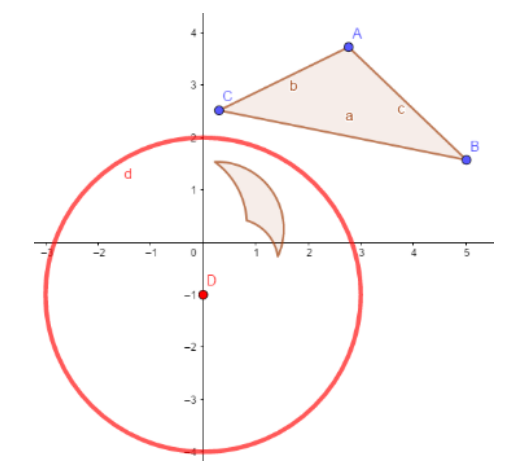

Figura 4. Transformación del triángulo ABC mediante la inversión en este caso para mejor visualidad se ha empleado una circunferencia

En la figura 4 se muestra la transformación del triángulo ABC mediante la inversión en este caso para mejor visualidad se ha empleado la circunferencia de centro en (0,  $-1$ ) y radio de longitud 3,  $x^2 + (y+1)^2 = 9$ .

Cuando se invierte una gráfica con su correspondiente ecuación, GeoGebra devuelve no solo la imagen de la gráfica, también da la ecuación de la figura invertida sobre la circunferencia en cuestión, ejemplo:

Para la elipse se obtiene, sobre la circunferencia  $x^2+y^2=1$ la curva que aparece bordeada en rojo en la gráfica, cuya ecuación es:

<sup>1</sup> Una función es conforme si y solamente es holomorfa, es decir, si se define sobre un subconjunto abierto del plano complejo y con valores en , que además son complejo-diferenciables en cada punto o es antiholomorfa (conjugada de una holomorfa) y su derivada es por todas partes diferente a cero.

 $-7.89x^{4} + 7.11x^{3} - 15.78x^{2}y^{2} + 2x^{2}y + 1.78x^{2} + 7.11xy^{2} 7.89y^{4} + 2y^{3} + y^{2} = 0$ 

Rotación es el movimiento de cambio de orientación de un cuerpo o un sistema de referencia de forma que una línea (llamada eje de rotación) o un punto permanece fijo (Figura 5).

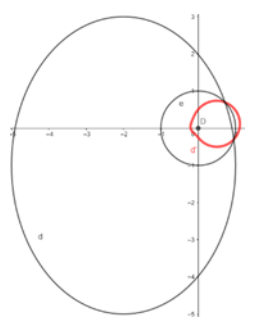

Figura 5. Rotación.

La figura 6 muestra la transformación del triángulo ABC en A'B'C' mediante una rotación de 450 en sentido antihorario alrededor del punto C.

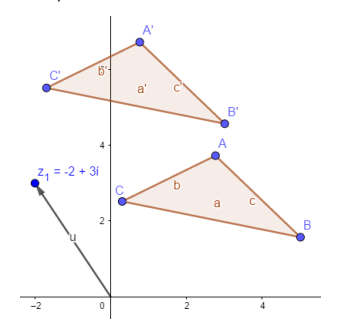

Figura 6. Transformación del triángulo ABC en A'B'C' mediante una rotación de 450 en sentido antihorario alrededor del punto C.

Una traslación es una isometría en el espacio euclídeo caracterizada por un vector  $\vec{u}$ , tal que, a cada punto P

de un objeto o figura se le hace corresponder otro punto P' , tal que:

$$
\begin{cases}\nT_{\vec{u}}: \mathbb{R}^n \to \mathbb{R}^n \\
P \to P' = T(P) = P + \vec{u}\n\end{cases} \overrightarrow{PP'} = \vec{u}
$$

La figura 7 muestra la traslación del triángulo ABC hasta A'B'C' según el vector  $\vec{u}$ , módulo del número complejo z<sub>1</sub>=(2+ 3i).

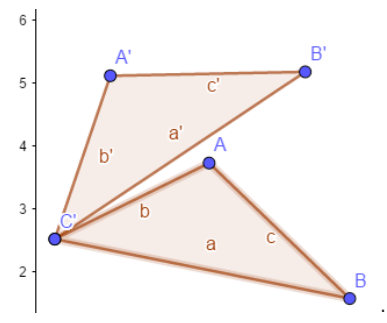

Figura 7. Traslación del triángulo ABC hasta A'B'C' según el vector  $\vec{u}$ .

Una homotecia es una transformación afín<sup>2</sup> que, a partir de un punto fijo, multiplica todas las distancias por un mismo factor.

En la figura 8 se muestra una homotecia con centro en el origen de coordenadas que reduce a la mitad al triángulo ABC.

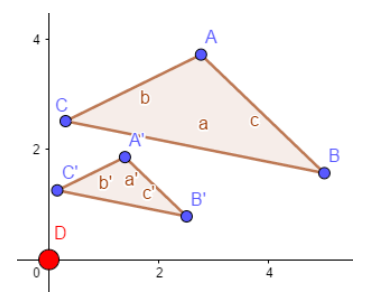

Figura 8. Homotecia con centro en el origen de coordenadas que reduce a la mitad al triángulo ABC.

#### Transformación lineal

Se denomina transformación lineal toda transformación del plano que se realiza mediante la función

f(z)=az+b;z∈C,a y b constantes complejas con  $a\neq 0$ 

La teoría indica que esta transformación es conforme en todo el plano porque para cualquier z∈C,f' (z)=a≠0 y como a=a<sub>1</sub>+a<sub>2</sub> i , b=b<sub>1</sub>+b<sub>2</sub> i y z=(x+yi) entonces, la imagen de cualquier z del plano z es el punto se transforma por f en  $(a_1+a_2) \times (x+yi) + (b_1+b_2)$  i ) del plano w.

Si se analiza la primera parte de la expresión  $(a_1+a_2) \times (x+yi)$ , se tiene expresando en forma exponencial se tiene:

 $z=x+yi=\rho e^{i\theta}$ 

<sup>2</sup> Una transformación afín entre dos espacios afines (en particular, dos espacios vectoriales) consiste en una transformación lineal seguida de una traslación de tipo  $x \rightarrow Ax + b$ .

 $a_1 + a_2$  i= $p_a$  e<sup>i $\varphi$ </sup>

De lo anterior se tiene:

 $(a_1 + a_2) \times (x + yi) = \rho e^{i\theta} \times \rho_a e^{i\phi} = (\rho \times \rho_a) e^{i(\theta + \phi)}$ 

Continuando el análisis se tiene:

 $p \times p_a$  es una contracción o una dilatación de ρ mediante  $ρ<sub>a</sub>$  esto se obtiene mediante una homotecia de factor  $ρ<sub>a</sub>$ .

ei(θ+φ) en esta expresión θ+φ conduce a una rotación de ángulo φ

Finalmente +(b<sub>1</sub>+b<sub>2</sub>i) sugiere una traslación según el vector  $\rho_h$ 

# Conclusión:

Una transformación lineal de cualquier parte del plano z al plano w se logra mediante el siguiente algoritmo:

- 1. Realizar una homotecia de factor  $\rho_a$  de la región z del plano.
- 2. Rotar un ángulo  $\varphi$  la parte del plano resultante de (1)
- 3. Trasladar (2) según el vector  $\rho_{\rm b}$

**Ejemplo 1:** Transformar el rectángulo cuyos vértices son  $(0,0);(0,2);(1,2);(1,0)$  mediante la función

 $f(z)=(1+i)z+(2-i)$ 

Los valores (ρ<sub>a</sub>,φ) para la homotecia y la rotación, se obtienen mediante el comando GeoGebra (Figura 9).

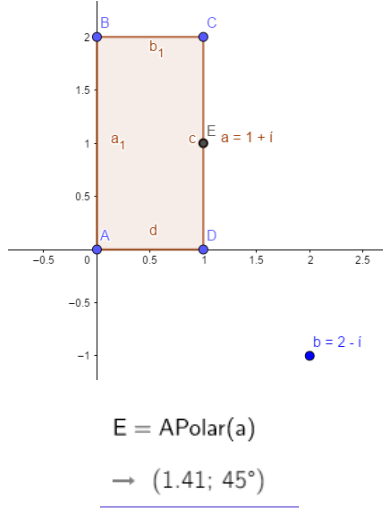

Figura 9. Valores (ρ<sub>a</sub>φ) para la homotecia y la rotación, obtenidas a partir del GeoGebra.

Seguidamente se tiene la secuencia de pasos del algoritmo antes descrito como se muestra en la sucesión de imágenes que se muestra a continuación (Figura 10):

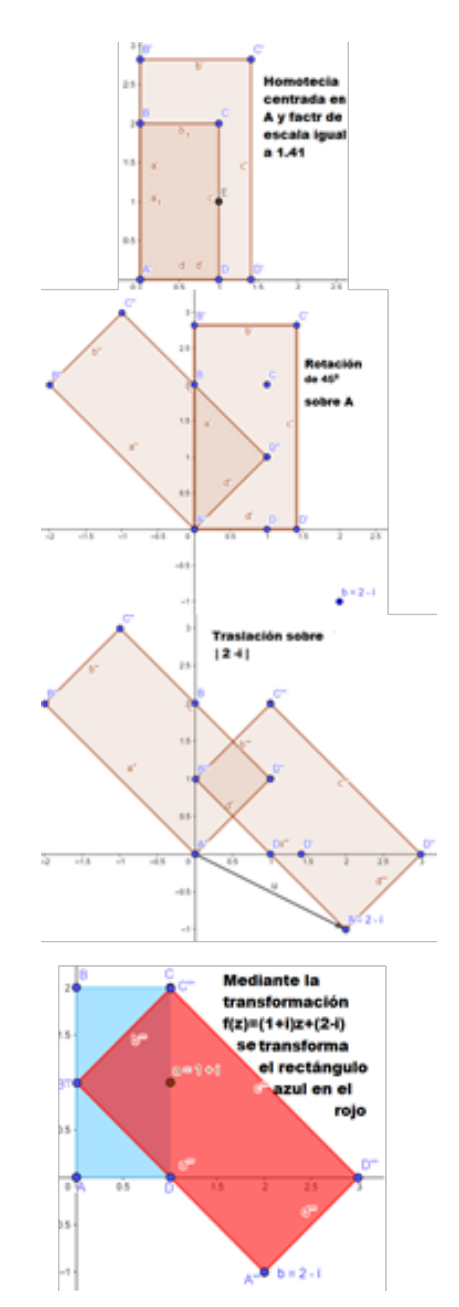

Figura 10. Secuencia de pasos del algoritmo seguido.

# **Transformación**  $f(z) = \frac{1}{z}$ ;  $z \in \mathbb{C}$  (Figura 11)

Esta transformación está implementada en GeoGebra por eso un problema cuya solución requiere de esta transformación tiene una fácil solución con GeoGebra, tal es el caso del siguiente problema tomado de un texto de variable compleja:

**Ejemplo 2:** Sea  $w = \frac{1}{x}$  y sea z un círculo que no pasa por

el origen de ecuación x<sup>2</sup>+y<sup>2</sup>-10x+8y+5=0 *i*Cuál es la curva descrita por w?

# La respuesta aparece en las imágenes adjuntas:

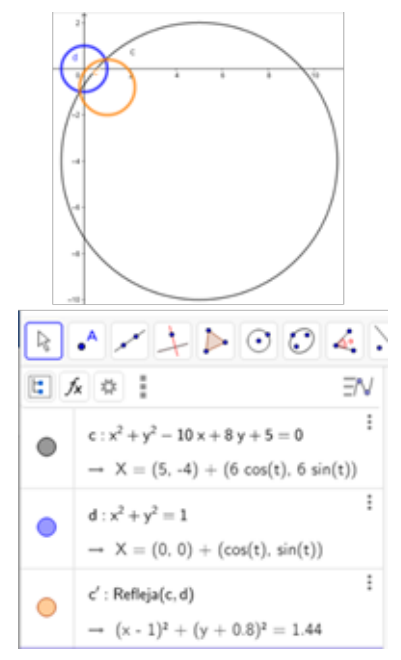

Figura 11. Transformación analizada.

**Transformación homográfica:** se denomina homografía a toda transformación proyectiva<sup>3</sup> que determina una correspondencia entre dos figuras geométricas planas, de forma que a cada uno de los puntos y las rectas de una de ellas le corresponden, respectivamente, un punto y una recta de la otra. También se denominan transformaciones lineales fraccionaras o transformaciones bilineales y son transformaciones de la forma

$$
w = \frac{az+b}{cz+d}; z \in \mathbb{C}, a, b, c, d \text{ constants complex and } z \text{ for}
$$
  
 
$$
ad \neq bc
$$

Si w se transforma en:  $w = \frac{a}{d}z + \frac{b}{d}$  expresión que se co-

rresponde con la transformación lineal expuesta anteriormente.

Si w se transforma en:

$$
W = \frac{a}{c} + \frac{bc - ad}{c^2} \times \frac{1}{z + \frac{d}{c}} \tag{1}
$$

Esta transformación puede ser descrita por la siguiente sucesión de transformaciones elementales:

1. 
$$
t = z + \frac{d}{c}
$$
 Una traslación hacia  $\frac{d}{c}$ 

2.  $T = \frac{1}{t}$  Una inversión.

3. 
$$
g = \frac{bc - ad}{c^2} \times T
$$
 Una operación mixta  
 $\frac{bc - ad}{c^2} = \rho cis\theta$ , esto es una rotación y una

homotecia.

<sup>4.</sup> 
$$
w = \frac{a}{c} + g
$$
 Una nueva traslación.

Siguiendo este algoritmo, en forma análoga a como se procedió con ejemplo 1, es posible comprobar que la cur-

va descrita por la transformación 
$$
\mathbf{w} = \frac{i(1-2z)}{2(z-2)}
$$
, cuando z

recorre la parábola  $x = -(y-2)^2 + 4$  es la curva que se adjunta (Figura 12):

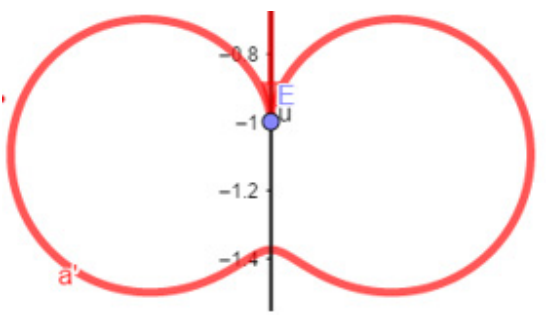

Figura 12. Transformación homográfica.

#### **CONCLUSIONES**

En la alternativa propuesta se destacan, el equilibrio entre el cálculo algebraico y la representación gráfica de los resultados.

Se muestra cómo a partir de una sucesión de transformaciones elementales implementadas en el GeoGebra es posible no sólo encontrar la representación gráfica de la curva resultante de una transformación conforme, también es posible determinar la ecuación de dicha curva.

## REFERENCIAS BIBLIOGRÁFICAS

- Crespo Hurtado, E. (2007). *Modelo didáctico sustentado en la heurística para el proceso de enseñanza-aprendizaje de la matemática asistida por computadora.* (Tesis Doctoral). Universidad de Coiencias Pedagógicas "Félix Varela".
- Hohenwarter., M. H. (2009). *Documento de Ayuda de GeoGebra.* http://www.geogebra.org

<sup>3</sup> Una proyectividad es una aplicación inducida entre espacios proyectivos mediante una aplicación lineal.

- Toto, M. C. (2019). *El tratamiento didáctico del Análisis Complejo utilizando asistentes matemáticos.* (Ponencia). CongresoInternacional Pedagogía 2019. La Habana, Cuba.
- Toto, M., & Crespo Borges, T. (2016). El software GEOGE-BRA en el tratamiento de funciones en una institución de la República de Angola. *Revista Varela, 2(44).*